# **NPFL142.C4DHI – tutorial #3**

# **n-grams with** *Migrant stories* **and UDPipe on** *Andersen* **tales**

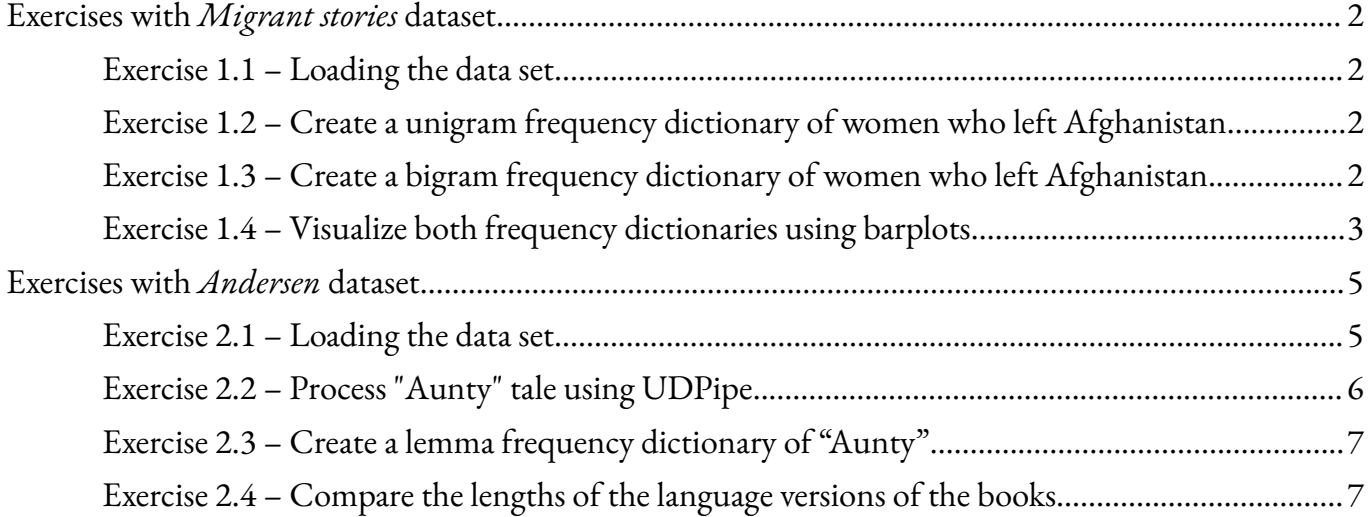

# <span id="page-1-0"></span>**Exercises with** *Migrant stories* **dataset**

## <span id="page-1-1"></span>**Exercise 1.1 – Loading the data set**

In RStudio create a blank R script

- Move to Files&Plots desktop
- In Files manager
	- move to the home directory
	- create a new directory New folder > <sup>3</sup>
	- move to the directory <sup>3</sup> and create a new directory New folder > migrants
	- move to the directory 3/migrants
	- use More in the menu to run Set as working directory
	- use New Blank File in the menu to create a blank R Script and name it migrants.t.R. Then the script is open in the Code editor window (upper-left window) and you can add the commands listed below to the script.

We suppose using these packages

library(tidyverse) library(tidytext) library(gridExtra)

Load the *Migrant stories* dataset into your R environment.

```
dataset <- read_tsv("dataset <- read_tsv("../../1/migrants/migrants.tsv")
names(dataset) # attributes
```
## <span id="page-1-2"></span>**Exercise 1.2 – Create a unigram frequency dictionary of women who left Afghanistan**

We will prioritize words that appear in the given stories more than 5 times to ensure a barplot is clear.

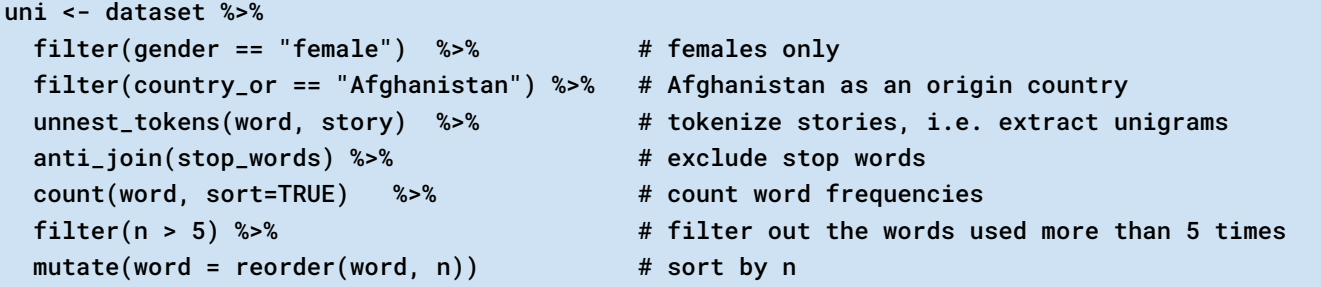

## <span id="page-1-3"></span>**Exercise 1.3 – Create a bigram frequency dictionary of women who left Afghanistan**

For extracting bigrams we use the unnest\_tokens function, which we used for tokenization. The difference is that the tokens will not be individual words but n-grams (token <sup>=</sup> "ngrams"), specifically bigrams (n=2).

bi.1  $\leq$  dataset %>% filter(gender == "female") %>% # females only

```
filter(country_or == "Afghanistan") %>% # Afghanistan as an origin country
unnest_tokens(bigram, story, token = "ngrams", n = 2) # extract bigrams
```
Bigrams of stop words are unimportant for understanding the content of the story. Therefore, we filter them out. We will prioritize bigrams that appear in the given stories more than once to ensure a barplot is clear.

```
bi <- bi.1 %>%
 separate(bigram, into = c("w1", "w2"), sep = " ") %>% # split bigram into w1 and w2
 filter(!w1 %in% stop_words$word, # filter out bigrams with stop words
        !w2 %in% stop_words$word) %>%
 unite(bigram, c(w1, w2), sep = "") %>% # join w1 and w2 into bigram
 count(bigram, sort = TRUE) % ** # count bigram frequencies
 filter(n > 1) %>% # filter out the bigrams used more than once
 mutate(bigram = reorder(bigram, n)) # sort by n
```
#### <span id="page-2-0"></span>**Exercise 1.4 – Visualize both frequency dictionaries using barplots**

Draw barplots showing unigram and bigram frequencies and make them side by side (see grid.arrange from gridExtra package).

```
plot.uni <- ggplot(uni, aes(word, n)) + # create a chart showing unigram frequencies
  geom_col() +
  xlab("Unigram") + ylab("Frequency 5+") + coord_flip() +
  ggtitle("1-gram freq dictionary of women who left Afghanistan")
plot.bi <- ggplot(bi, aes(bigram, n)) + # create a chart showing bigram frequencies
  geom_col() +
  xlab("Bigram") + ylab("Frequency 2+") + coord_flip() +
  ggtitle("2-gram freq dictionary of women who left Afghanistan")
grid.arrange(plot.uni, plot.bi, ncol = 2) # draw the charts side by side
```
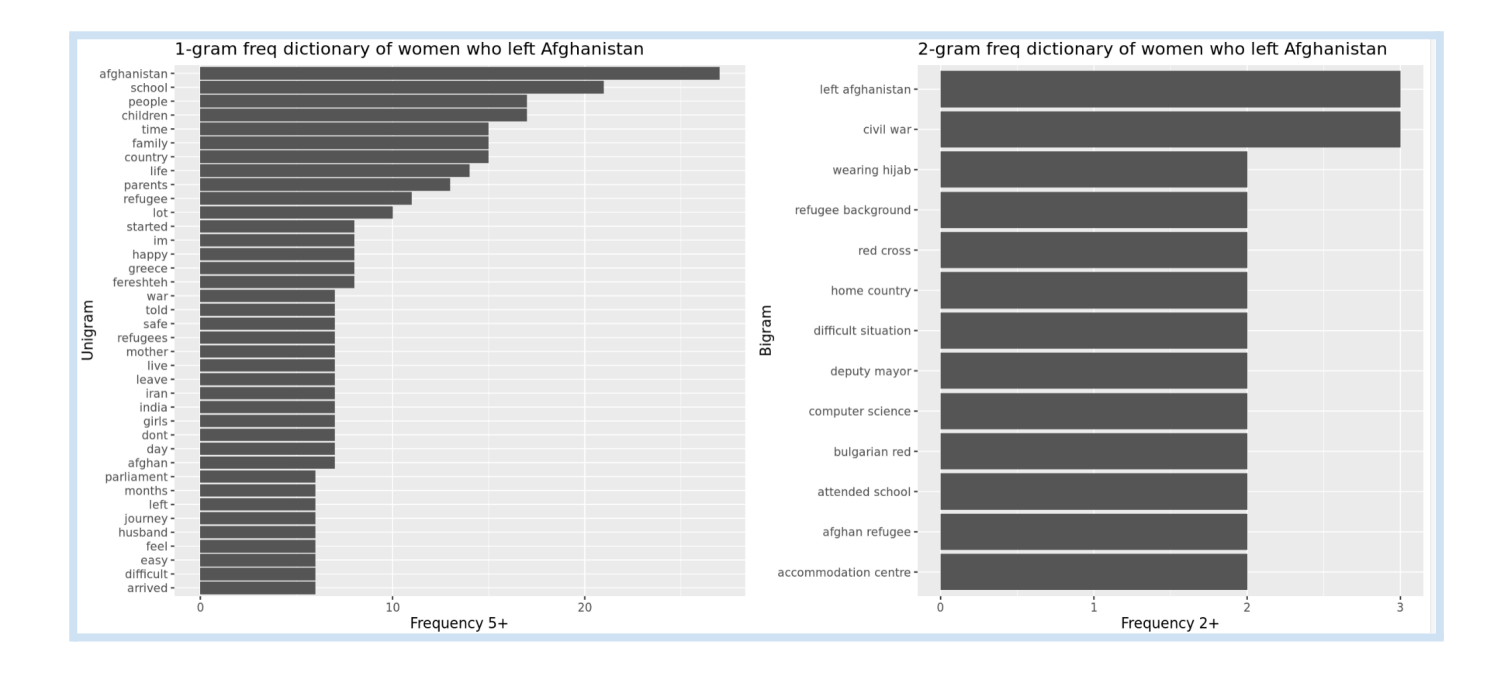

## <span id="page-4-0"></span>**Exercises with** *Andersen* **dataset**

#### <span id="page-4-1"></span>**Exercise 2.1 – Loading the data set**

In RStudio create a blank R script

- Move to Files&Plots desktop
- In Files manager
	- move to the directory <sup>3</sup> and create a new directory New folder > andersen
	- move to the directory 3/andersen
	- use More in the menu to run Set as working directory
	- use New Blank File in the menu to create a blank R Script and name it andersen.t.R. Then the script is open in the Code editor window (upper-left window) and you can add the commands listed below to the script.

We suppose using these packages

```
library(tidyverse)
library(tidytext)
```
Fairy tales written by Hans Christian Andersen are available in the heandersenr package.

library(hcandersenr)

It is a multilingual dataset. The books are formatted to be convenient for text analysis. The UTF-8 plain texts were sourced from <http://www.andersenstories.com/> and are divided into elements of up to about 80 characters each (see the text attribute below).

For each fairy tale, we want to determine the languages in which it is available. hca\_fairytales is a table with three attributes: text, book and language. We will focus on book and text only. We will remove duplicate rows and create a new binary attribute present, which will be set to 1 for each book-language pair. Then we will transform this table so that the number of rows corresponds to the number of books in the dataset, and the number of columns will be six: book (title), Danish, English, French, German and Spanish. The values in the cells will be either 0 or 1, depending on whether the respective book is available in the given language, ensuring that each row corresponds to a single book.

```
book.version <- hca_fairytales() %>%
 select(book, language) %>% # select the book names and languages
 unique() %>% \qquad \qquad \# remove duplicate rows
 mutate(present = 1) %>% # add attribute 'present'
 spread(language, present, fill = 0)
book.version
sum(book.version$Danish)
sum(book.version$English)
```
#### sum(book.version\$French) sum(book.version\$German)

sum(book.version\$Spanish)

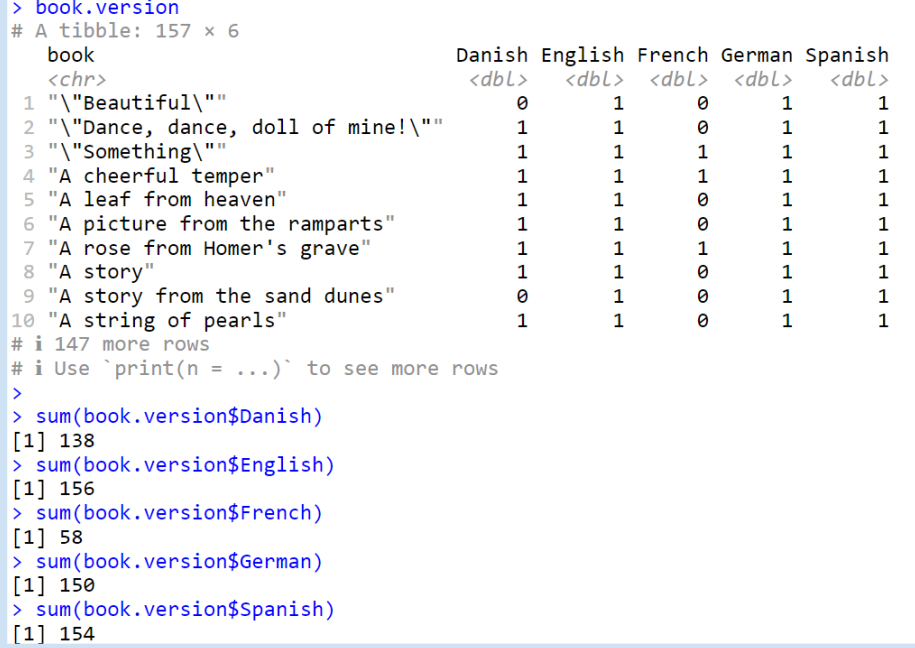

View metadata.

print(EK)

## <span id="page-5-0"></span>**Exercise 2.2 – Process "Aunty" tale using UDPipe**

Read the tale in English.

```
dataset <- hcandersen_en %>%
 filter(book == "Aunty")
```
UDPipe is a tool that provides tokenization, parts of speech tagging, lemmatization and syntactic

parsing of raw text. It exists as a third-party R CRAN package [udpipe.](https://cran.r-project.org/web/packages/udpipe/index.html)

library(udpipe)

Create a data frame because the udpipe function operates on a dataframe with columns doc\_id and text. Therefore we are naming the attributes accordingly.

book.text <- data.frame(doc\_id = dataset\$book, text = dataset\$text)

Read the English UDPipe model

```
ud_model <- udpipe_download_model(language = "english")
ud_model <- udpipe_load_model(ud_model$file_model)
```
Run UDPipe on book.text

book.text.ud <- udpipe(book.text, ud\_model)

#### <span id="page-6-0"></span>**Exercise 2.3 – Create a lemma frequency dictionary of "Aunty"**

```
book.text.ud %>%
 filter(!(lemma %in% stop_words$word)) %>%
 count(lemma, sort=TRUE) %>%
 head(n=10) # display 10 most frequent lemmas
```
#### <span id="page-6-1"></span>**Exercise 2.4 – Compare the lengths of the language versions of the books**

in each collection, we are renaming the attributes accordingly (see set\_names below).

We will focus on books that are available in the dataset in all five languages. First, we extract a list of such books. Subsequently, we process each of them using UDPipe and count the number of tokens.

```
book.lang.all <- book.version %>%
  filter (Danish == 1 & English == 1 & French == 1 & German == 1 & Spanish == 1) %>%
  pull(book)
```
Extract the books and process them using UDPipe: we have a list of English book names (book.lang.all), but the hcandersen\_[da|es|fr|de] collections contain book names in their respective languages. Therefore, we will use metadata (EK) to match English names with names in other languages (see left\_join below). The udpipe function operates on a dataframe with columns doc\_id and text. so

```
# English
en.text.ud <- hcandersen_en %>%
 filter(book %in% book.lang.all) %>%
 set_names(c("text","doc_id")) %>% # rename the attributes, see ?udpipe
 udpipe(ud_model)
# Danish
ud_model <- udpipe_download_model(language = "danish")
ud_model <- udpipe_load_model(ud_model$file_model)
da.text.ud <- hcandersen_da %>% # it contains Danish names
 left\_join(EK, by = c("book" = "name-da")) %>%
 filter(name_en %in% book.lang.all) %>%
 select(text, name_en) %>%
 set_names(c("text","doc_id")) %>%
 udpipe(ud_model)
# French
ud_model <- udpipe_download_model(language = "french")
ud_model <- udpipe_load_model(ud_model$file_model)
fr.text.ud <- hcandersen_fr %>% # it contains French names
 left\_join(EK, by = c("book" = "name.fr")) %>%
 filter(name_en %in% book.lang.all) %>%
 select(text, name_en) %>%
 set_names(c("text","doc_id")) %>%
 udpipe(ud_model)
```

```
# Spanish
ud_model <- udpipe_download_model(language = "spanish")
ud_model <- udpipe_load_model(ud_model$file_model)
es.text.ud <- hcandersen_es %>% # it contains Spanish names
 left\_join(EK, by = c("book" = "name-es")) %>%
 filter(name_en %in% book.lang.all) %>%
 select(text, name_en) %>%
 set_names(c("text","doc_id")) %>%
 udpipe(ud_model)
# German
ud_model <- udpipe_download_model(language = "german")
ud_model <- udpipe_load_model(ud_model$file_model)
de.text.ud <- hcandersen_de %>%
 left\_join(EK, by = c("book" = "name_de")) %>% # it contains German names
 filter(name_en %in% book.lang.all)%>%
 select(text, name_en) %>%
 set_names(c("text","doc_id")) %>%
 udpipe(ud_model)
```
Get the length of the books where the length is the number of tokens.

```
en.c <- en.text.ud %>%
    count(doc_id)
da.c <- da.text.ud %>%
  count(doc_id)
fr.c <- fr.text.ud %>%
  count(doc_id)
es.c <- es.text.ud %>%
  count(doc_id)
de.c <- de.text.ud %>%
  count(doc_id)
en.c %>%
  left\_join(da.c, by = "doc_id") %>%
  left\_join(fr.c, by = "doc_id") %>%
  left\_join(es.c, by = "doc_id") %>%
  left\_join(de.c, by = "doc_id") %>%
  set_names(c("name", "English", "Danish", "French", "Spanish", "German"))
```
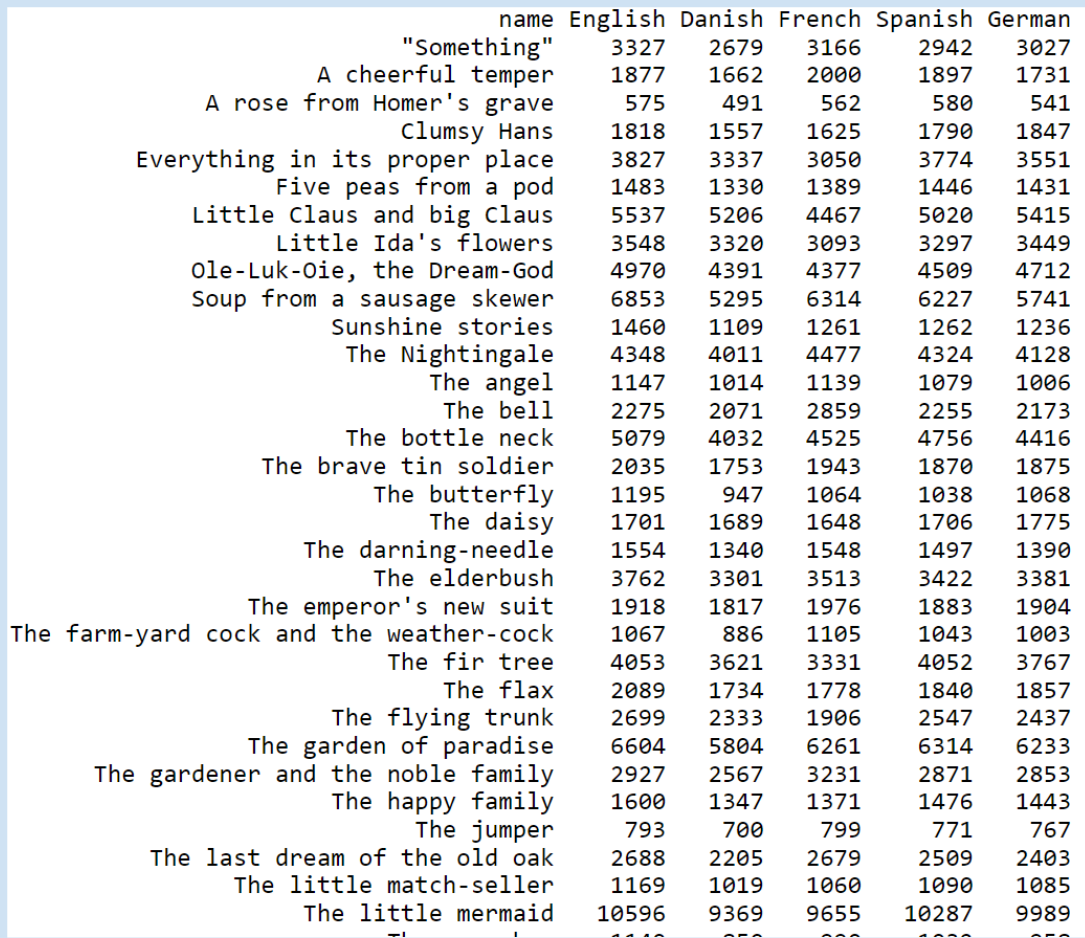